## **Important info.:**

- Do not unplug or move phones to other jacks or wall plates.  $\bullet$ \*Open a helpdesk ticket at [www.fau.edu/helpdesk](http://www.fau.edu/helpdesk) for all phone, fax, and analog line moves.
- View and download complete Openstage 40 and 20 User Guides and Quick Reference Guides at  $\bullet$ [http://www.fau.edu/irm/phone/phone\\_features.php](http://www.fau.edu/irm/phone/phone_features.php)
- Your programmed line appearances may not appear until everyone has moved into the new bldg.  $\bullet$
- Long distance "pin" codes now require a 1 in front add 1 in front of the existing "pin" code.
- Support Services at 7.6235 is avail. Monday Friday from 8 am to 5 pm for assistance

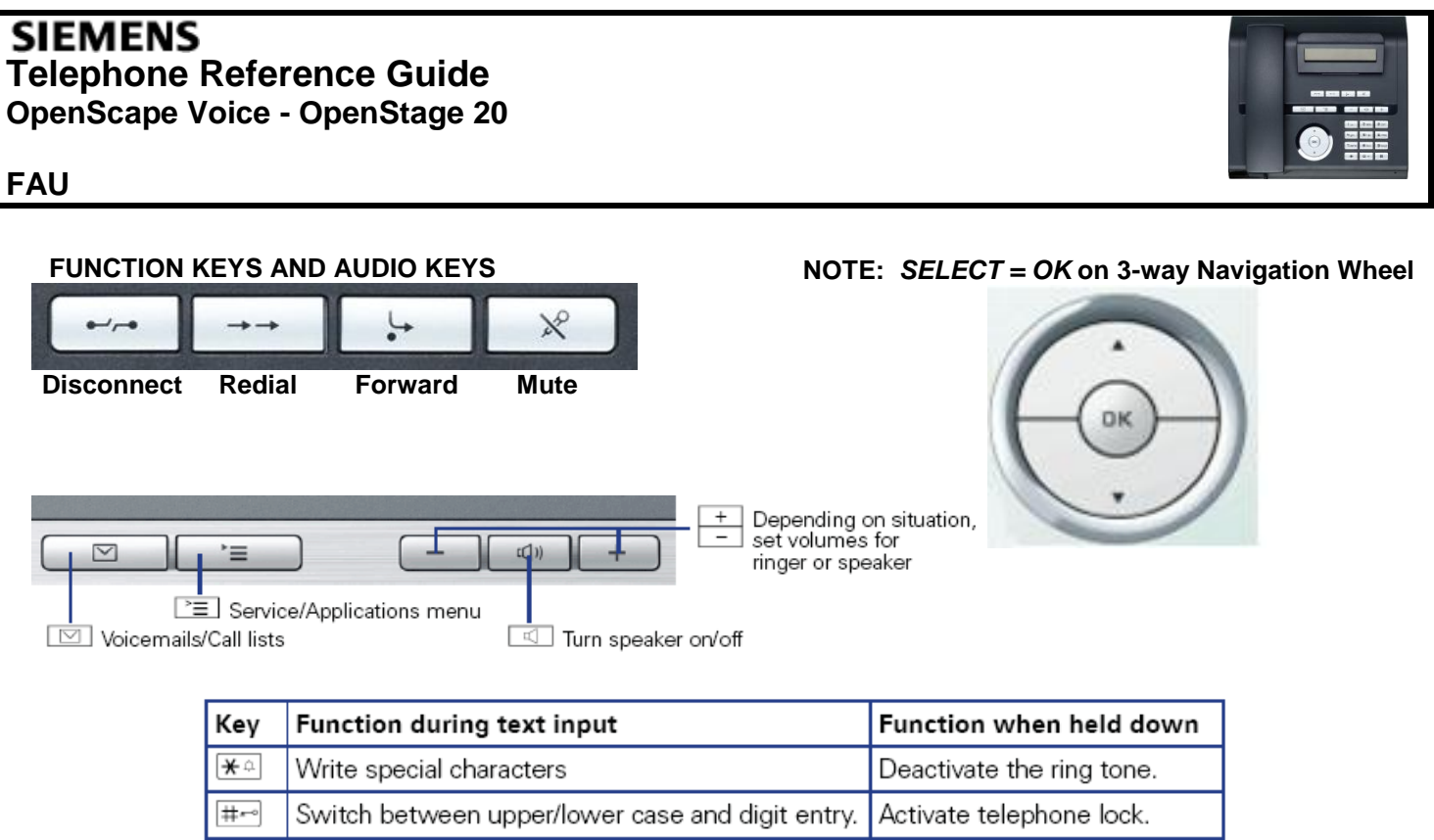

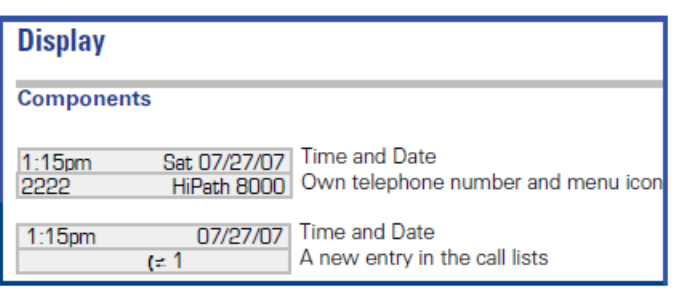

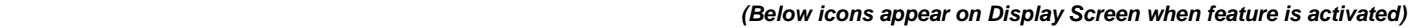

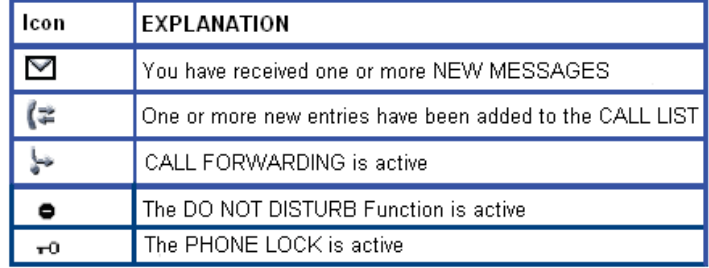

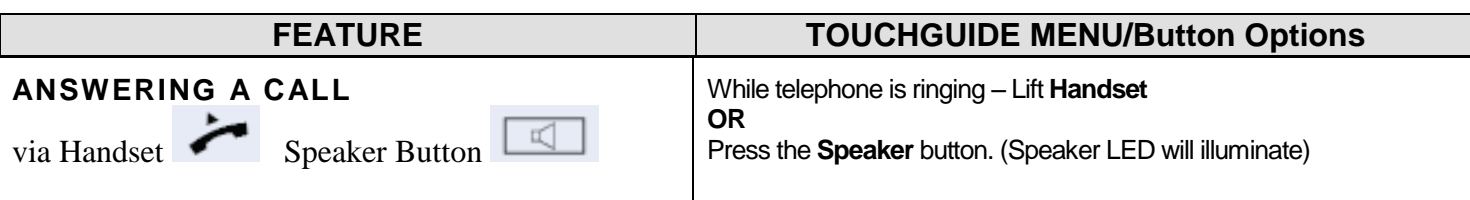

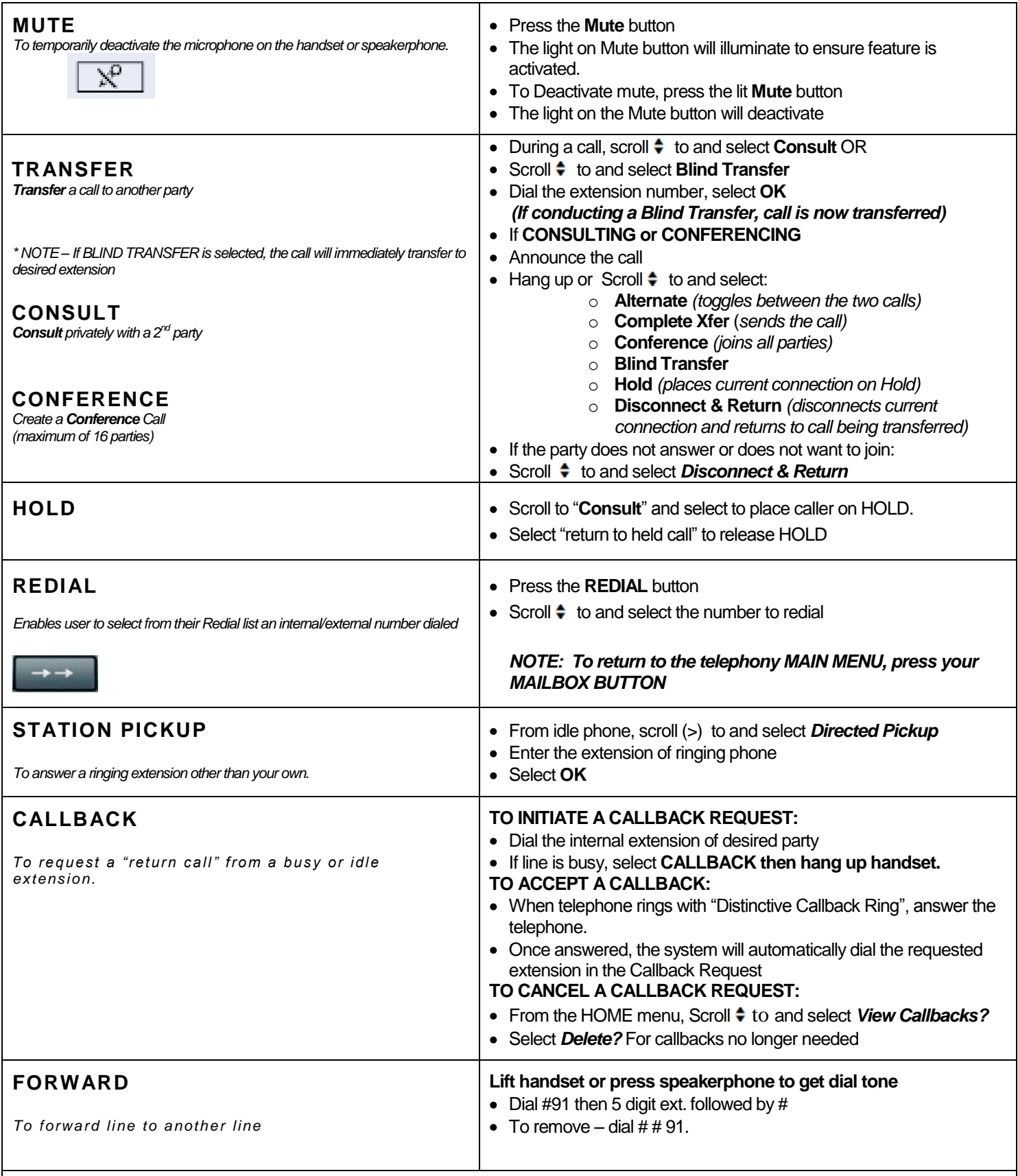

## **AUDIO SETTINGS ♫**

## **Hit the Up arrow Select Phone Settings for ringer volume and ringer pitch**